*BCG - Boletim de Ciências Geodésicas - On-Line version, ISSN 1982-2170* **[http://dx.doi.org/10.1590/S1982-2170201500020001](http://dx.doi.org/10.1590/S1982-217020150002000)3**

*Artigo*

## **CONTROLE DE QUALIDADE POSICIONAL EM DADOS ESPACIAIS UTILIZANDO FEIÇÕES LINEARES**

*Positional quality control in spatial data using linear feature*

AFONSO DE PAULA DOS SANTOS<sup>1</sup> NILCILENE DAS GRAÇAS MEDEIROS<sup>1</sup> GÉRSON RODRIGUES DOS SANTOS ² DALTO DOMINGOS RODRIGUES<sup>1</sup> <sup>1</sup> Departamento de Engenharia Civil Setor de Engenharia de Agrimensura e Cartográfica Universidade Federal de Viçosa – Viçosa – MG - Brasil ² Departamento de Estatística Universidade Federal de Viçosa – Viçosa – MG - Brasil

afonso.santos@ufv.br; nilcilene.medeiros@ufv.br; gerson.santos@ufv.br; dalto@ufv.br

#### **Resumo:**

Nas últimas duas décadas, o uso de feições lineares tem sido frequentemente investigado no controle de qualidade cartográfica, sendo que diversos métodos foram propostos para tal finalidade. Neste sentido, o presente trabalho tem como objetivo descrever os métodos da Banda Épsilon (Método das Áreas), do *Buffer* Simples, do *Buffer* Duplo, da Distância de *Hausdorff* e da Influência do Vértice na avaliação da acurácia planimétrica através de feições lineares, utilizando como padrão o Decreto-lei nº 89.817 aliada à ET-ADGV, e ao final, compará-los com o método tradicional por pontos. Para tanto, foi avaliada a acurácia posicional planimétrica de uma ortoimagem Ikonos, onde os resultados obtidos mostraram que os métodos da Banda Épsilon, Distância de *Hausdorff* e Influência do Vértice apresentaram resultados similares, obtendo-se classificação Classe B na escala 1:10.000. Já os métodos *Buffer* Simples e *Buffer* Duplo apresentaram resultados semelhantes ao método tradicional por pontos, que por sua vez, foram mais restritivos que os métodos anteriormente citados, classificando a ortoimagem como Classe C na escala 1:10.000.

**Palavras-chave:** Controle de Qualidade Cartográfica; Acurácia Posicional; Feição Linear.

#### **Abstract:**

In the past two decades, the use of linear features has often been investigated in cartographic quality control, and various methods have been proposed for such a purpose. In this sense, this paper aims at describing the methods of the Epsilon Band (areas' method), Simple Buffer,

Double Buffer, Hausdorff's Distance and Vertex's Influence in the assessment of planimetric positional accuracy by means of linear features, using as standard the Decree-Law number 89,817 / ET-ADGV, and after this, compare them with the traditional method by points. On the one hand, planimetric positional accuracy was evaluated in a orthoimage Ikonos, where results showed that the methods of the Epsilon Band, Hausdorff's Distance and Vertex's Influence presented similar results, obtaining "class B" rating on the scale 1: 10,000. On the other hand the methods Simple Buffer and Double Buffer presented similar results to traditional method by points, which in turn were more restrictive than the previously mentioned methods, classifying the orthoimage as "Class C" in 1: 10,000 scale.

**Keywords:** Cartography Quality Control; Positional Accuracy; Linear Feature.

# **1. INTRODUÇÃO**

Com a demanda cada vez maior de informações espaciais, cresce a cada dia a disponibilidade de dados espaciais de forma gratuita, equipamentos de medição de fácil utilização e softwares cada vez mais amigáveis. Diante de todo este aparato, fica muito facilitada a manipulação e geração da informação geográfica, o que possibilita que usuários ou empresas, ainda que não detentores de formação técnica especializada em produção cartográfica exerçam tal atividade. É neste sentido que Galo & Camargo (1994), Santos (2010) e Lunardi et al. (2012) observam que o cuidado com a qualidade, seja ela posicional, geométrica, temporal ou de atributo, pode ser esquecido no processo de análise ou produção de dados espaciais.

Goodchild (2010) ressalta a importância do controle de qualidade ao investigar dados espaciais de modo a garantir e especificar a qualidade e acurácia dos mesmos, explicitando discrepâncias, omissões e incertezas, bem como definindo sua finalidade.

Tanto na avaliação da acurácia posicional em dados cartográficos quanto no processo de representação vetorial cartográfica podem se utilizardas primitivas gráficas: ponto, linha e polígono. Tradicionalmente, em vários países, Normas e Leis têm suas metodologias fundamentadas na comparação entre pontos homólogos pertencentes a diferentes bases cartográficas, sendo que alguns exemplos de pesquisas nessa linha podem ser observados em Ariza (2002), Nogueira Júnior (2003), Nero (2005), Santos (2010), Pereira & Nero (2012), entre outros. Entretanto, segundo Tong et al. (2013), a investigação de métodos de avaliação daacurácia posicional que utilizam feições lineares tem sido um dos pontos chave nas pesquisas de Sistemas de Informações Geográficas, o que levou a um grande esforço da comunidade científica durante as duas últimas décadas para a compreensão do tema e desenvolvimento de diferentes métodos de avaliação.

Basicamente, os métodos de avaliação da acurácia posicional com o uso de feições lineares consideram a comparação entre linhas homólogas dos dados de teste em relação aos dados de referência. Esta comparação analisa aspectos como: razão entre comprimentos e quantidade de vértices, angularidade, razão de segmentos curvilíneos, distância entre os vértices, percentual de inclusão em uma área de influência, entre outros.

Dentre os métodos existentes, destacam-se: a Banda Épsilon; o *Buffer* Simples; o *Buffer* Duplo; a Banda Genérica; o Modelo de Erros Estatístico por Simulação; a Influência do Vértice; o Ponto Gerado; a Distância de *Hausdorff*; as Aproximações por Spline; o Retângulo Envolvente; a Completude; a Corretude; o RMS modificado; entre outros (Goodchild & Hunter 1997; Heipke et al. 1997; Galo et al. 2001; Ariza 2002; Vieira et al. 2002; Mozas & Ariza 2010; Mozas & Ariza 2011; Tong et al. 2013).

No Brasil, não é comum o uso de feições lineares para controle de qualidade posicional em dados espaciais. Assim, um questionamento que se apresenta é se a integração dos métodos que utilizam feições lineares com o padrão brasileiro de acurácia posicional (Decreto-lei nº 89.817, Brasil, 1984) resultaria em resultados condizentes aos métodos tradicionais que utilizam feições pontuais.

Diante do exposto, este trabalho tem como objetivo descrever metodologicamente a aplicação dos métodos de avaliação da acurácia posicional planimétrica através de feições lineares, como Banda Épsilon (Método das Áreas), *Buffer* Simples, *Buffer* Duplo, Distância de *Hausdorff* e Influência do Vértice; utilizando como padrão o Decreto-lei nº 89.817. Bem como, a realização da comparação dos resultados obtidos da aplicação dos distintos métodos de feições lineares com o método tradicional por pontos.

Uma das principais justificativas para a investigação de incertezas em base de dados espaciais utilizando feições lineares é o fato de que: (i) 80% dos dados presentes em uma base cartográfica tem como estrutura a primitiva gráfica linha; (ii) geralmente as feições lineares têm uma boa distribuição espacial nas bases cartográficas como redes de rodovias e hidrografia e; (iii) os elementos lineares apresentam uma grande quantidade de informação geométrica como vértices, segmentos, orientação, entre outros (Mozas e Ariza 2011).

Habib et al. (2004) citam que o uso de feições lineares é atrativo, já que feições retas são mais fáceis de serem identificadas e extraídas na imagem, tanto visualmente, quanto automaticamente.

# **2. O PADRÃO BRASILEIRO DE ACURÁCIA POSICIONAL**

Percebe-se que existem diversos métodos de avaliação da acurácia posicional que utilizam feições pontuais, sendo que todos eles são similares no fato de realizar a comparação entre a amostra de pontos de checagem obtida em campo ou em algum dado espacial mais acurado, com a amostra de pontos homólogos no dado espacial em avaliação. A partir desta comparação, diversas formulações e testes estatísticos são aplicados de acordo com a norma de acurácia posicional utilizada.

Neste trabalho será abordada a avaliação da acurácia posicional utilizando o padrão nacional definido pelo Decreto-lei n° 89.817, de 1984, aliado à Especificação Técnica de Aquisição de Dados Geoespaciais Vetoriais (ET-ADGV), de 2011 (BRASIL 1984; DSG 2011). A ET-ADGV, é uma especificação técnica associada à Infraestrutura Nacional de Dados Espaciais (INDE) com intuito de padronizar e orientar o processo de aquisição da geometria dos vários tipos de dados geoespaciais vetoriais (DSG 2011). Em um de seus itens, a ET-ADGV explica como deve ser a aplicação do Decreto-lei nº. 89.817 e cria uma classe mais restritiva destinadas para produtos cartográficos digitais (PEC-PCD).

No Decreto-lei 89.817 está implícito que os dados de discrepâncias posicionais sigam a distribuição normal. Portanto, no presente estudo, para se utilizar o padrão de acurácia posicional do Decreto-lei n° 89.817 / ET-ADGV, deve-se antes atestar a normalidade da amostra de discrepâncias posicionais.

Conforme se observa na literatura especializada, principalmente (Mood et al. 1974), os testes de normalidade univariada pressupõem a independência estatística dos dados, sendo que, para inferir sobre a independência estatística de um conjunto de dados, pode-se utilizar o teste do Qui-Quadrado. Depois de verificada a independência, torna-se viável a aplicação de testes de normalidade, como Shapiro-Wilk, Komolgorov-Smirnov, Anderson-Darling, Qui-Quadrado, entre outros.

Segundo BRASIL (1984), Santos (2010) e DSG (2011), para que um produto cartográfico seja classificado quanto ao Decreto-lei 89.817, o mesmo deve atender duas condições: (i) 90% dos pontos testados devem apresentar valores de discrepâncias iguais ou inferiores ao valor do PEC em relação à escala e a classe testada e; (ii) o RMS (*root mean square*) das discrepâncias deve ser igual ou inferior à tolerância EP definido pela norma (Tabela 1).

| o Decreto-lei nº 89.81/aliada à ET-ADGV. |                   |                  |                  |  |  |  |
|------------------------------------------|-------------------|------------------|------------------|--|--|--|
| <b>Classe</b>                            | <b>Classe</b>     | Planimetria      |                  |  |  |  |
| <b>PEC</b>                               | <b>PEC-PCD</b>    | <b>PEC</b>       | $EP*$            |  |  |  |
|                                          |                   | $0,28$ mm        | $0,17$ mm        |  |  |  |
| A                                        | в                 | $0.5$ mm         | $0,3$ mm         |  |  |  |
| B                                        | $\mathsf{\Gamma}$ | $0,8$ mm         | $0,5$ mm         |  |  |  |
| $\subset$                                |                   | $1.0 \text{ mm}$ | $0.6 \text{ mm}$ |  |  |  |

**Tabela 1:** Tolerâncias utilizadas para avaliação da acurácia posicional planimétrica utilizando o Decreto-lei nº 89.817 aliada à ET-ADGV.

\* EP é uma tolerância chamada "erro-padrão" de acordo a nomenclatura do Decreto-lei n° 89.817.

A discrepância planimétrica, descrita pela equação 01, é obtida pela resultante posicional entre as coordenadas de campo ou referência (XR, YR) com as coordenadas do dado espacial em teste  $(X_T, Y_T)$ . Já o RMS das discrepâncias é definido pela equação 02.

$$
d_p = \sqrt{(X_T - X_R)^2 + (Y_T - Y_R)^2}
$$
 (1)

$$
RMS_d = \sqrt{\frac{\sum_{i=1}^{n} (d_{p_i})^2}{n-1}}
$$
 (2)

## **3. MÉTODOS DE AVALIAÇÃO DA ACURÁCIA POSICIONAL QUE UTILIZAM FEIÇÕES LINEARES**

Existem vários métodos de controle de qualidade cartográfica que utilizam feições lineares, muito embora não sejam freqüentes sua divulgação e estudos mais aprofundados no Brasil. A grande maioria destes métodos foi criada com o objetivo de avaliar os resultados do processo/método de generalização cartográfica.

Podem-se dividir os métodos de feições lineares em três grupos principais:

- i. Grupo de faixa de incerteza que utilizam uma abordagem determinística, como o método da Banda Épsilon ou Método das Áreas, *Buffer* Simples e *Buffer* Duplo.
- ii. Grupo de faixa de incerteza utilizando uma abordagem estocástica, como a Banda Genérica e Modelo de Erros Estatístico por Simulação;
- iii. Grupo de métodos determinísticos que realizam análises geométricas, como a Distância de *Hausdorff*, Influência do Vértice, Aproximação por Spline e Ponto Gerado.

O modelo de faixa de incerteza ou Banda de Erro, como é conhecido, é uma faixa ao redor da posição de referência (tida como a posição mais provável) de uma feição espacial. Perkal (1966) criou o modelo da faixa de incerteza que consiste em gerar um *buffer* ao redor do segmento de linha, sendo esta área utilizada para representar a incerteza posicional da feição linear.

Em seguida serão detalhados alguns métodos do grupo (i) (Banda Épsilon, *Buffer* Simples e *Buffer* Duplo) e do grupo (iii) (Distância de *Hausdorff* e Influência do Vértice) que foram utilizados neste trabalho. Estes métodos foram escolhidos devido a facilidade de implementação em um ambiente de Sistemas de Informações Geográficas.

### **3.1. Banda Épsilon ou Método das Áreas**

O modelo da banda (ou faixa) de incerteza tem sido a base para diversos estudos e métodos de avaliação da acurácia posicional em dados espaciais.

Masry et al. (1980) e Blakemore (1984) adaptaram o método proposto por Perkal (1966), chamando-o de Banda Épsilon (*Ԑ-band*). Este consiste em gerar uma medida de discrepância posicional (*Ԑ*) entre duas feições lineares através da razão entre o somatório das áreas (*A*) formadas pela sobreposição de ambas as linhas e o comprimento da linha testada (*LT*) (ver equação 3 e Figura 1). Este método foi utilizado por Lugnani (1986), Galo et al. (2001) e Vieira et al. (2002), sendo chamado de Método das Áreas.

Segundo Tong et al. (2013), a banda Épsilon é uma região de discrepância em torno da linha de teste com uma largura constante em cada lado da linha. No entanto, a Banda Épsilon é um modelo de erro determinístico que assume que essa discrepância é uniforme em largura e que a linha tida como referência se localiza dentro da região dessa banda.

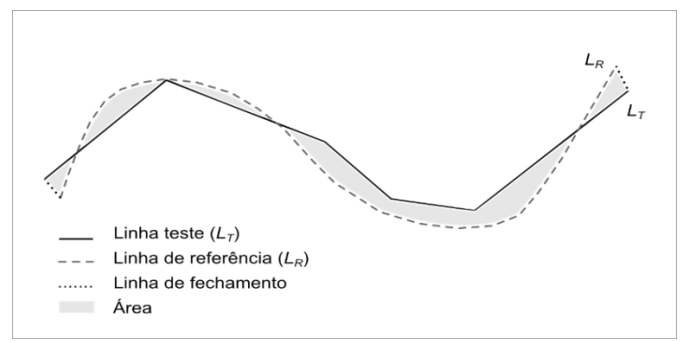

**Figura 1:** Forma de comparar duas feições lineares através do método da banda de erro épsilon.

Para aplicação do método da Banda de Erro Épsilon ou Método das Áreas, utilizam-se das seguintes etapas:

- 1. Selecionar uma amostra contendo *n* linhas homólogas de teste (*LT*) e de referência (*LR*);
- 2. Sobrepor as linhas de teste com as de referência, se os pontos extremos das linhas homólogas de teste e de referência não se coincidirem, criar um segmento de reta unindo-os (linha de fechamento);
- 3. Obter o somatório das áreas internas (unidades m²), criadas pela sobreposição das linhas homologas de teste e referência (Figura 1), para cada elemento *i* pertencente à amostra de linhas homólogas;
- 4. Obter o comprimento (em metros) de cada linha *i* de teste (*CLT*);
- 5. Calcular a Banda de Erro Épsilon (*ε*), para cada elemento *i* da amostra, dividindo o somatório das áreas internas pelo comprimento da linha teste:

$$
\varepsilon_i = \frac{\left(\sum A\right)_i}{CL_{T_i}}\tag{3}
$$

6. Ao final, analisa-se a medida de discrepância, obtida pelo valor da Banda de Erro Épsilon, com a norma ou padrão de acurácia utilizado. Para a aplicação do Decreto-lei n° 89.817, sugere-se verificar a independência e normalidade e, se constatada, pelo menos 90% das linhas testadas deverão apresentar valor de ε menor ou igual ao valor do PEC, bem como o RMS da amostra de ε ser menor ou igual ao valor de EP, para a classe e escala utilizada.

### **3.2.** *Buffer* **Simples**

Goodchild & Hunter (1997) desenvolveram um método para determinar a largura da Banda de Erro. Nesta metodologia, a referida largura é calculada através da proporção da linha testada que se encontra dentro de um *buffer* gerado na linha de referência. Portanto, a largura da banda de erro é definida quando a proporção de inclusão da linha testada atinge uma tolerância prédefinida (usualmente 90% ou 95%). Os autores chamam este método de *Buffer* Simples (*Simple Buffer method*), embora existam em outras bibliografias autores citando o método com o nome de *Buffer Overlay*. Segundo Shi (2010) este método, modificado da Banda Épsilon, é mais apropriado que o método anterior quando comparados à sensibilidade de erros grosseiros (*outliers*) na feição linear.

Portanto, o método do *Buffer* Simples baseia-se na geração de um *buffer* na linha de referência (*BR*) e, em seguida, avalia-se a porcentagem de inclusão da linha testada (*LT*) dentro deste *buffer* (Figura 2). Esta porcentagem de inclusão é utilizada como uma medida de discrepância entre as duas linhas (equação 4).

Ao aumentar a largura do *buffer*, pode-se obter uma distribuição de probabilidade de inclusão da linha teste no *buffer* da linha de referência, conforme Figura 3.

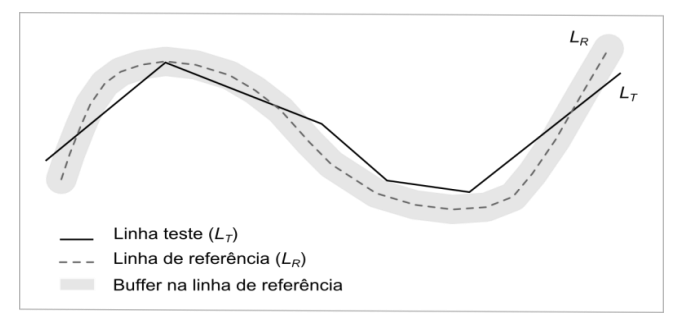

**Figura 2:** Forma de comparar duas feições lineares através do método do *Buffer* Simples.

Para a aplicação do método do *Buffer* Simples, utilizam-se as seguintes etapas:

- 1. Selecionar uma amostra de *n* linhas homólogas de teste  $(L_T)$  e de referência  $(L_R)$ ;
- 2. Calcular o comprimento (em metros) de cada linha *i* da amostra de teste (*CLT*);
- 3. Criar um *buffer* de tamanho *x*, em metros, para cada linha *i* da amostra de referência. Para a aplicação do Decreto-lei nº 89.817, utiliza-se como tamanho do *buffer* o valor do PEC para a escala e a classe utilizada no processo de avaliação;
- 4. Fazer uma interseção entre as linhas homólogas de teste e os polígonos gerados, pelo *buffer x*, nas linhas de referências;
- 5. Calcular o comprimento, em metros, para cada linha teste resultante da interseção (*CLX*);
- 6. Calcular o percentual (*p(x)*) de inclusão de cada linha teste dentro da área do *buffer x* correspondente. O percentual é calculado através da razão entre o comprimento da linha inclusa e o comprimento total da linha testada.

$$
p(x)_i = \frac{c_{Lx_i}}{c_{Lx_i}} \tag{4}
$$

7. Para análise do Decreto-lei n° 89.817, verifica-se a independência e normalidade da amostra de discrepâncias e, caso afirmativo, faz-se a análise se 90% das linhas testadas apresentam percentual maior ou igual a 0.9 (90%), classificando o dado espacial de acordo com a classe e a escala trabalhada.

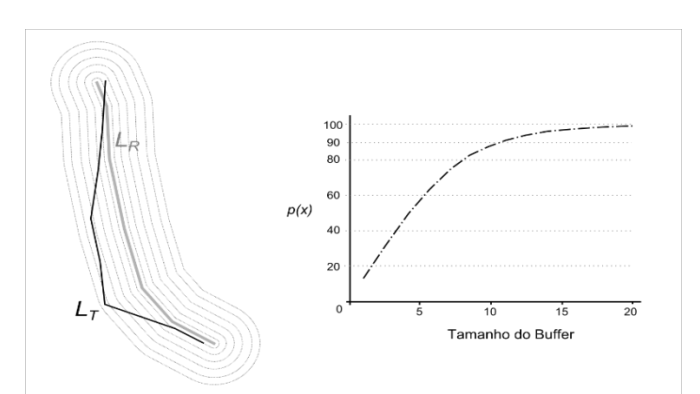

**Figura 3:** Percentual de inclusão da linha teste no *buffer* da linha de referência. Fonte: Adaptado de Ariza & Mozas (2005).

Conforme Atkinson & Ariza (2002), o método do *Buffer* Simples é de fácil implementação em um SIG. Por outro lado, não há possibilidade de detectar erros sistemáticos na linha teste, já que não se sabe em qual lado está posicionada a linha de referência em relação à de teste. Um método similar ao *Buffer* Simples, com denominação de Corretude, foi sugerido por Heipke et al. (1997) para a avaliação de métodos automáticos de extração de feições lineares em imagens. Outro método sugerido pelos mesmos autores é a Completude, no qual se calcula a porcentagem da linha de referência que se encontra dentro de um *buffer* gerado na linha teste.

### **3.3.** *Buffer* **Duplo**

Tveite & Langaas (1999) propuseram o método chamado de *Buffer Overlay Statistics*, como um aprimoramento do método do *Buffer* Simples. Esta técnica consiste em aplicar o modelo da Banda de Erro tanto na linha de referência quanto na linha a ser testada. Portanto, aplica-se um *buffer* em ambas as linhas, e em seguida é realizada uma interseção entre os polígonos resultantes dos *buffers* (Figura 4), de modo a obter uma medida de discrepância média entre as feições lineares.Assim, é possível avaliar posicionalmente a acurácia do dado espacial em teste. Dessa maneira, como no método do *Buffer* Simples, pode-se gerar pelo método do *Buffer* Duplo um gráfico da discrepância média em relação à largura do *buffer*.

Atkinson & Ariza (2002) afirmam que o método é similar ao método do *Buffer* Simples, embora haja alguns ganhos nas análises de resultados. Exemplo disso é o cálculo de uma medida de discrepância (equação 5) que pode ser aplicada a um teste de tendência para a verificação de erros sistemáticos. A discrepância (*dm*) pode ser obtida multiplicando-se o valor de pi (π) pela largura do *buffer* (*x*) e pelo somatório da área do *buffer* da linha de referência que não faz interseção com o *buffer* da linha de teste (*AF*) dividido pelo valor da área formada pelo *buffer* da linha teste (*AT*).

$$
dm_i = \pi \cdot x \cdot \frac{(\sum A_F)_i}{A_{T_i}} \tag{5}
$$

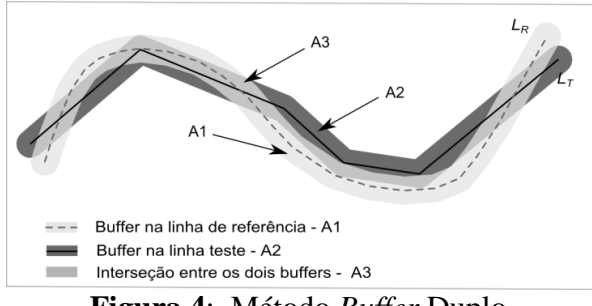

**Figura 4**: Método *Buffer* Duplo.

Para a aplicação do *Buffer* Duplo, utilizam-se as seguintes etapas:

- 1. Selecionar uma amostra de *n* linhas homólogas de teste (*LT*) e de referência (*LR*);
- 2. Aplicar um *buffer* de tamanho *x* em cada linha *i* da amostra de linhas homólogas de teste e referência. Para o emprego do Decreto-lei nº 89.817, utiliza-se como tamanho do *buffer* o valor do PEC para a escala e a classe utilizada no processo de avaliação;
- 3. Calcular a área *A<sup>T</sup>* gerada pela operação de *buffer* em cada linha de teste.
- 4. Fazer uma sobreposição entre os polígonos gerados pelos *buffers* da linha teste e da linha de referência e calcular o valor de *AF*, referente a área do polígono de referência que não faz interseção ao polígono teste;
- 5. Calcular a discrepância média (*dm*), para cada linha teste *i* (equação 5);
- 6. Para análise do Decreto-lei n° 89.817, sugere-se verificar a independência e normalidade e, se constatada, faz-se a análise se 90 % das linhas testadas apresentam discrepância média (*dm*) menor ou igual ao valor do PEC (da classe e escala utilizados para gerar o *buffer x*), e ainda, o RMS das discrepâncias dm ser menor ou igual ao valor do EP (idem ao PEC). Se as duas condições forem aceitas, classifica-se o dado espacial de acordo com a classe e escala trabalhada.

### **3.4. Distância de** *Hausdorff*

Este método, desenvolvido por Abbas (1994), consiste em determinar a Distância de *Hausdorff* sobre pares de linhas homólogas. A Distância de *Hausdorff* (*dh*) consiste em obter o máximo valor das menores distâncias euclidianas entre duas linhas (Figura 5).

Segundo Ariza & Mozas (2011), a Distância de *Hausdorff* é utilizada para recuperação de informação e análise de similaridades entre objetos vetoriais e imagens. Para avaliar a acurácia posicional, aplica-se esta distância às feições lineares, obtendo assim a medida de discrepância da linha testada.

Ariza (2002) explica que para a aplicação deste método deve-se obter a distância máxima das menores distâncias de cada linha teste em relação à linha de referência (*d1*), e a distância máxima das menores distâncias de cada linha de referência em relação à linha teste (*d2*). Ao final, o maior valor entre *d1* e *d2* será a Distância de *Hausdorff* (*dh*).

$$
dh = \max[d1, d2] \tag{6}
$$

Sabe-se que a Distância de *Hausdorff* é muito sensível a erros grosseiros ou ruídos, existindo vários métodos modificando a Distância de *Hausdorff* de modo a evitar este problema. Segundo Ariza (2002), os valores de distâncias obtidos são inadequados para utilizá-los como discrepâncias entre as linhas devido às diferenças de tamanhos, forma, complexidade, números de segmentos, entre outros fatores. Abbas (1994) propõe a eliminação destes problemas

realizando uma normalização das distâncias *d1*, *d2* e *dh*, de modo a dividir estas por *d1o*, *d2o* e *dho* respectivamente. Estes últimos valores citados são obtidos para cada par de objetos através de uma simulação baseada na perturbação dos vértices das linhas com valores de RMS determinados a priori e multiplicados pela discrepância a priori. Após a normalização calculase o percentual de similaridade entre as duas linhas e o valor do RMS.

Mozas (2007) sugere utilizar como valor de *d1* e *d2* a média das menores distâncias entre os vértices da linha teste com relação à linha de referência, e vice-versa. Em seguida, o maior valor entre *d1* e *d2* será a Distância de *Hausdorff*. Este processo substitui o processo de normalização dos valores *dh*, citado anteriormente. Aplicando-se este método em linhas sintéticas, o autor obteve resultados similares ao método da Banda Épsilon (Método das Áreas).

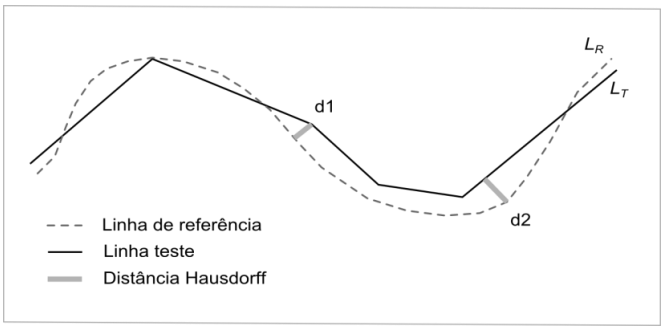

**Figura 5**: Distância de *Hausdorff*.

Para aplicação do método Distância de *Hausdorff*, utilizam-se as seguintes etapas:

- 1. Selecionar uma amostra de *n* linhas homólogas de teste  $(L_T)$  e de referência  $(L_R)$ ;
- 2. Extrair os vértices das linhas teste e da linha de referência;
- 3. Calcular a menor distância de cada vértice da linha teste em relação a qualquer segmento da linha de referência. Obter a média de todas as menores distâncias calculadas, atribuindo o valor a *d1*;
- 4. Calcular a menor distância de cada vértice da linha de referência em relação a qualquer segmento da linha teste. Obter a média de todas as menores distâncias calculadas, atribuindo o valor a *d2*;
- 5. A Distância de *Hausdorff* (*dh*) é definida pelo maior valor de *d1* e *d2*;
- 6. Para a análise deste método junto ao Decreto-lei n° 89.817, verifica-se a independência e normalidade e, se constatada, utiliza-se o valor de *dh* como medida de discrepância. Portanto, para ser classificado deve-se atender a duas condições: 90% de *dh* ser menor ou igual ao valor do PEC e; o RMS da amostra de *dh* ser menor ou igual ao valor do EP para a classe e escala empregada.

### **3.5. Influência do Vértice**

Mozas & Ariza (2011) afirmam que as feições lineares contidas em uma base de dados cartográfica geralmente são obtidas pelo processo de vetorização, digitalização, restituição ou extração automática. Durante estes processos, as linhas são definidas por um conjunto de vértices, sendo estes os elementos estruturais da linha. Assim, os mesmos autores consideram que os vértices devem ser os elementos prioritários para o controle de qualidade posicional ao se utilizar feições lineares. Isto é reforçado por modelos de incertezas como a faixa ou banda de erro, que definem o valor máximo da incerteza nos extremos de um segmento de reta (locais onde estão os vértices) e mínimo no centro do segmento.

Segundo os autores do método Mozas & Ariza (2011), em uma feição linear cada vértice de uma linha determina a posição (alinhamento) dos dois segmentos de retas adjacentes. Pode-se pensar em utilizar um método de feições pontuais através dos vértices, mas os autores afirmam que este método não seria sensível ao cruzamento dos segmentos de retas.

Portanto, o método baseia-se na medição da distância euclidiana a partir dos vértices da linha de referência (*LR*) para a linha teste (*LT*). Estas distâncias são ponderadas em função do comprimento dos segmentos adjacentes ao vértice aplicado. Assim, obtém-se o valor ponderado das distâncias entre os vértices de referência para a linha teste.

Logo, para o conjunto completo de linhas propõe-se o cálculo da média aritmética ponderada usando o comprimento das linhas (peso), para obter o valor da discrepância média (*D*) entre as duas linhas, conforme equação 7 e Figura 6.a.

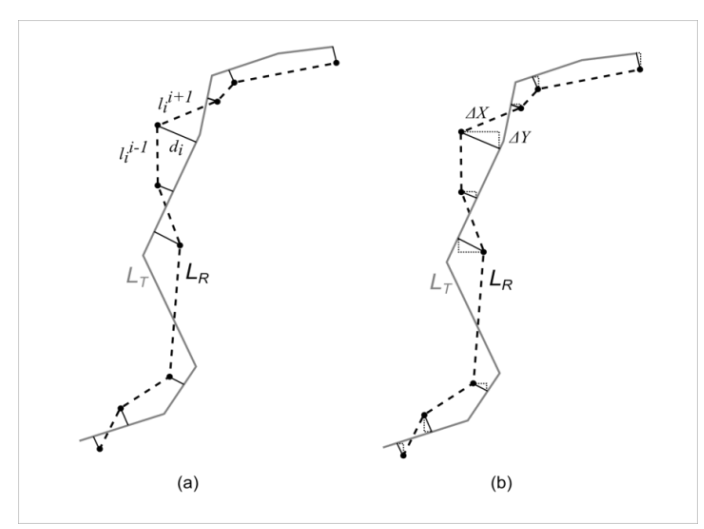

**Figura 6:** Método da Influência do Vértice. Fonte: Adaptado de Mozas & Ariza (2011).

Os autores ainda propõem realizar a análise de tendência nos dados de duas formas: a primeira aplicando o teste t de Student baseado nas componentes (*Δx*, *Δy*) de cada distância analisada (Figura 6.b); ou tendo como base a obtenção da média ponderada das componentes analisadas em relação ao comprimento dos seguimentos adjacentes, conforme equação 8.

$$
D_{i} = \frac{\left[\sum_{k=1}^{m} \left( dh_{k} (l_{k}^{k-1} + l_{k}^{k+1}) \right)\right]_{i}}{2.CL_{R_{i}}} \tag{7}
$$

$$
\overline{\Delta}_{(x,y)}_{i} = \frac{\left[\sum_{k=1}^{m} \left(\Delta_{(x,y)} \cdot (l_{k}^{k-1} + l_{k}^{k+1})\right)\right]_{i}}{2.CL_{R_{i}}}
$$
(8)

onde:

*m*: número de vértices da linha de referência;

*dhk*: distância horizontal mínima entre o vértice *k* de *R* para *T*;

 $l_{k-1}$  e  $l_{k+1}$ : comprimento dos seguimentos adjacentes ao vértice  $k$  em  $R$ ;

*CLR*: comprimento da feição linear de referência;

*Δ*: componente analisada (*ΔX* e *ΔY*) da distância do vértice *k* em *R* para *T*;

Para a aplicação do método da Influência do Vértice, utilizando o padrão de acurácia posicional brasileiro, utilizaram-se as seguintes etapas:

1. Selecionar uma amostra de *n* linhas homólogas de teste  $(L_T)$  e de referência  $(L_R)$ ;

- 2. Calcular o comprimento (*CLR*)e extrair os vértices de cada linhai de referência;
- 3. Calcular a menor distância (*dhk*) para cada vérticek da linha referência em relação a qualquer segmento da linha teste.
- 4. Obter os valores dos comprimentos dos segmentos de retas anteriores (*l k-1*) e posteriores (*l k+1*) aos vértices *k* da linha *i* de referência;
- 5. Calcular a discrepância média (*D*) para cada linha *i* de referência (equação 7);
- 6. Para o dado espacial ser classificado de acordo com o Decreto-Lei n° 89.817, verificase a independência e normalidade; caso afirmativo, 90% de *D* tem que ser menor ou igual que o valor do PEC e o RMS de *D* tem que ser menor ou igual ao valor do EP, para a classe e escala empregadas no processo de avaliação da acurácia posicional

## **4. EXPERIMENTOS E RESULTADOS**

Para a aplicação e posterior comparação dos métodos de avaliação da acurácia posicional baseados no uso de feições lineares e feições pontuais, avaliou-se a acurácia posicional planimétrica de uma ortoimagem Ikonos.

Aplicaram-se os métodos de feição linear da Banda Épsilon (Método das Áreas), *Buffer* Simples, *Buffer* Duplo, Distância de *Hausdorff* e Influência do Vértice; utilizando-se a metodologia descrita na seção 3, sendo esta implementada no software ArcGIS utilizando da ferramenta *Model Builder*. O método de feições pontuais foi utilizado conforme metodologia descrita na seção 2.

A área de estudo compreendeu parte do município de Viçosa, no estado de Minas Gerais, contendo a sub-bacia do ribeirão São Bartolomeu, que integra a bacia hidrográfica do Rio Doce. Possui uma área de 134 km², delimitada pelas latitudes 20,73° S e 20,84°S, e longitudes 42,82°W a 42,92°W. Tem altitudes variando de 600 a 900 metros, apresentando relevo montanhoso.

A imagem avaliada é proveniente do satélite Ikonos II, produto Geo Ortho Kit pan-sharpened, na qual as imagens multiespectrais (resolução espacial de 4 metros) e a imagem pancromática (resolução espacial de 1 metro) são fusionadas. Após fusão, a imagem Ikonos foi submetida a um processo de ortorretificação, através do software PCI Geomatics 10, com modelos matemáticos baseados nas transformações racionais polinomiais, com o uso de RPCs (*Rational Polinomial Coeficients*), sem o emprego de pontos de controle. Na ortorretificação utilizou-se um MDE advindo de dados das cartas topográficas na escala de 1:50.000 do mapeamento sistemático brasileiro.

De posse da ortoimagem a ser avaliada, foram coletadas em campo 14 estradas (totalizando 46,2 km) e 23 pontos de checagem, conforme ilustrado pela Figura 7. Como o Decreto-lei 89.817 / ET-ADGV não define a quantidade de pontos a ser utilizada em uma avaliação da acurácia posicional, foi adotada a norma americana NSSDA (*National Standard for Spatial Data Accuracy*) que indica que um mínimo de 20 pontos deve ser utilizado no processo de avaliação (FGDC 1998). Alguns cuidados foram observados na escolha dos pontos e trechos de estradas, como: evitar locais com obstrução dos sinais dos satélites pela vegetação e/ou edificações; locais com acesso facilitado, por questões de logística; observância do relevo, de modo que os pontos fossem distribuídos pelas baixas, médias e altas altitudes; escolher pontos e trechos de estradas bem distribuídos espacialmente.

Foram utilizados no levantamento de campo, receptores GNSS de dupla frequência, tanto para a coleta das estradas quanto dos pontos de checagem. O processamento se deu pelo método relativo estático para os pontos e relativo cinemático para as estradas. A maior linha de base

utilizada foi da ordem de 8,5 km. Os pontos e os trechos de rodovias coletados, após o processamento, apresentaram uma precisão posicional planimétrica entre 15 cm e 50 cm, respectivamente.

Em seguida, foi realizado o processo de monorestituição das linhas correspondentes aos trechos de rodovias, e coletadas as coordenadas dos pontos homólogos na ortoimagem, sendo todos estes processos realizados no software ArcGIS. De posse da amostra de coordenadas dos pontos de checagem campo e seus homólogos na ortoimagem, bem como os trechos de estradas coletados em campo e seus homólogos na ortoimagem, foi possível aplicar os métodos propostos de avaliação da acurácia posicional planimétrica.

De posse das amostras de discrepâncias, obtidas pelos diferentes métodos de feições lineares e por pontos, foram verificadas as independências estatísticas pelo teste do Qui-Quadrado e, se comprovadas, o teste de normalidade Shapiro-Wilk. Utilizou-se o software R (R Core Team 2014) para a aplicação de tais testes estatísticos.

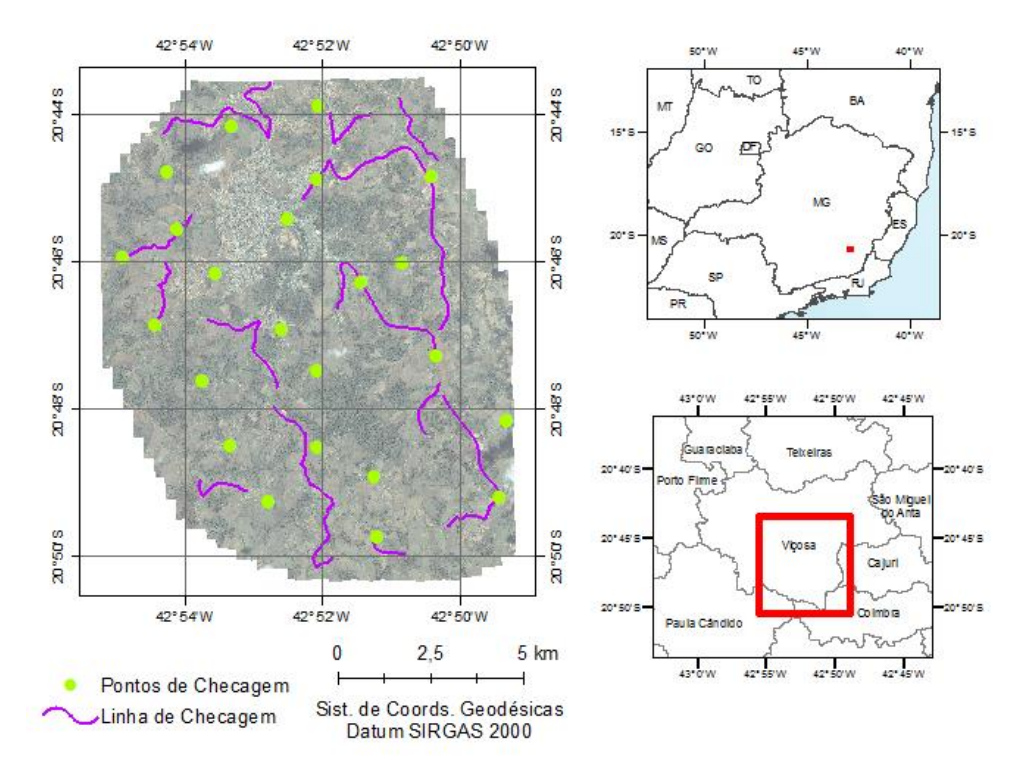

**Figura 7:** Pontos e linhas utilizadas no processo de avaliação da acurácia posicional da ortoimagem Ikonos.

Constatada a normalidade da amostra de discrepâncias, fez-se a avaliação da acurácia posicional da imagem Ikonos utilizando os valores de PEC e EP para a escala 1:10.000, conforme apresentado pela Tabela 2. Esta escala foi utilizada, baseando-se nos trabalhos de Machado e Silva (2007), Santos et al. (2010) e Santos et al. (2012), os quais sugerem tal escala para geração de produtos cartográficos advindo da utilização de imagens Ikonos ortorretificadas utilizando RPCs, sem pontos de controle.

| <b>Classe</b> | <b>Classe</b> | <b>Escala 1:10.000</b> |                 |  |  |
|---------------|---------------|------------------------|-----------------|--|--|
| <b>PEC</b>    | PEC-PCD       | <b>PEC</b>             | ЕP              |  |  |
|               |               | 2,8m                   | $1,7 \text{ m}$ |  |  |
|               |               | 5 <sub>m</sub>         | 3 <sub>m</sub>  |  |  |
|               |               | 8 m                    | 5 <sub>m</sub>  |  |  |
|               |               | 0 m                    | 6 m             |  |  |

**Tabela 2:** Valores para PEC e EP na escala de 1:10.000

Como resultados da aplicação dos métodos de feições lineares, têm-se a Figura 8 apresentando as discrepâncias observadas pelos métodos: (a) tradicional por pontos; (b) método das Áreas; (c) Buffe Simples – utilizando uma tolerância referente à classe B; d) método do *Buffer* Duplo – utilizando uma tolerância referente à classe B; (e) Distância de *Hausdorff* e; (f) Influência do Vértice.

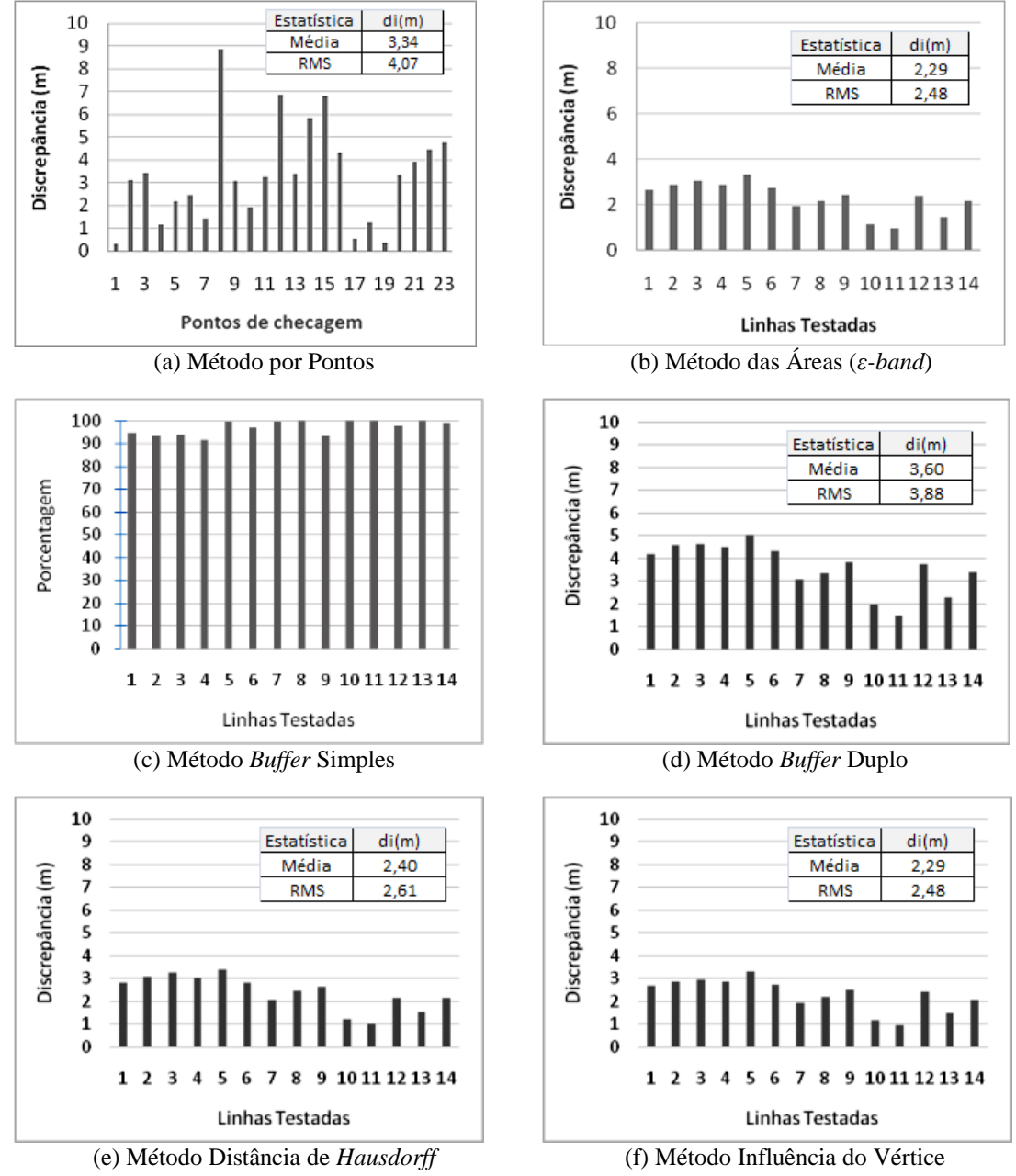

**Figura 8:** Gráfico das discrepâncias observadas utilizando o método tradicional por pontos e os métodos de feições lineares.

Em todos os métodos utilizados para avaliação da qualidade posicional, com o uso de feições pontuais e lineares, as amostras de discrepâncias apresentaram o valor de probabilidade do Qui-Quadrado significativo a 10%, demonstrando a independência estatística destas amostras. Assim, aplicou-se o teste de normalidade Shapiro-Wilk, que apresentou valor de probabilidade significativo a 5% para todas as amostras analisadas.

A Tabela 3 apresenta os resultados obtidos a partir da aplicação do método de avaliação de feições pontuais e lineares, junto ao padrão de acurácia posicional brasileiro, descrito no Decreto-lei n° 89.817, aliada à ET-ADGV.

Percebe-se que os métodos de feições lineares da Área (Banda Épsilon), Distância de *Hausdorff* e Influência do Vértice apresentaram resultados similares. Enquadraram-se na Classe B para escala de 1:10.000, com média e RMS das discrepâncias em torno de 2,3 a 2,5 metros, respectivamente.

**Tabela 3:** Classificação da acurácia posicional da imagem Ikonos, utilizando como padrão o Decreto-lei n° 89.817 / ET-ADGVpara a escala 1:10.000.

| Método                   | Pontos | Met. Area | <b>B.</b> Simples | <b>B.</b> Duplo | D. Hausd. | Inf. Vert. |
|--------------------------|--------|-----------|-------------------|-----------------|-----------|------------|
| <b>Classe</b><br>PEC-PCD |        |           |                   |                 |           |            |

Os métodos do *Buffer* Duplo e *Buffer* Simples se mostraram mais rigorosos quando comparado aos demais métodos de feições lineares testados. Ao testar estes dois métodos, utilizando como tamanho do *buffer* a tolerância do PEC-PCD para a Classe A e B da escala 1:10.000, os mesmos não obtiveram classificação quanto ao Decreto-lei 89.817 / ET-ADGV. Assim, gerou-se outras duas amostras de discrepâncias, para o método do *Buffer* Simples e *Buffer* Duplo, a partir da definição do tamanho do *buffer* como sendo a tolerância do PEC-PCD para a Classe C da escala 1:10.000. Ao avaliar a acurácia posicional destas novas amostras de discrepâncias, ambos os métodos enquadraram-se na Classe C para a escala 1:10.000. O *Buffer* Duplo apresentou média e RMS das discrepâncias em torno de 3,6 e 3,9 metros.

O método tradicional que utiliza pontos foi classificado como Classe C, apresentando discrepâncias médias de 3,3 metros e RMS em torno de 4 metros. As maiores discrepâncias foram verificadas nos pontos 8, 12, 14 e 15, variando de 5,8 a 8,8 metros. Apesar destes pontos apresentarem altos valores de discrepâncias, quando comparados aos outros pontos de checagem, os mesmo não se caracterizam como *outliers*. Santos (2010), baseado em Nero (2005), sugere utilizar o limite de 3\*EP, para a classe A do Decreto-lei 89.817 (Classe B do PEC-PCD) da escala testada, para detectar erros grosseiros.

Os métodos de feições lineares apresentaram valores de discrepância mais homogêneos, quando comparados ao método tradicional por pontos, da ordem de2 a 4 metros.

Pode-se perceber, que ao analisar a média e o RMS das discrepâncias entre os métodos aplicados, o método de feição pontual se mostrou similar ao método de feição linear do *Buffer* Duplo, apresentando valores da ordem de 3,5 e 4 metros, respectivamente.

Assim, pode-se considerar, diante dos resultados dos métodos utilizados neste trabalho, que o método por pontos, o *Buffer* Duplo e o *Buffer* Simples são mais rigorosos que os demais para detecção de discrepâncias posicionais no produto avaliado. Desta forma, o método tradicional por pontos, onde a discrepância é obtida pela resultante posicional entre as coordenadas do ponto teste e as coordenadas do ponto de referência se mostrou uma das formas mais fidedignas de se verificar as discrepâncias de um produto cartográfico. Os métodos de feições lineares, em sua grande maioria, obtêm um valor de discrepância média baseado nas diferenças entre as linhas homólogas ou entre os vértices das mesmas. Desta forma, pode-se ter uma linha que apresente uma discrepância média de valor razoável, mas que em algum trecho desta, apresente uma diferença significativa. No método tradicional por pontos se existir algum ponto de checagem com valor alto de discrepância, este valor poderá influenciar as estatísticas da amostra de checagem, mostrando que o produto tem alguma inconsistência. Já em alguns métodos de feições lineares (como a Distância de *Hausdorff* e Influência do Vértice), a ocorrência de uma diferença significativa em um trecho de alguma linha é minimizada devido ao cálculo da discrepância média considerar toda a linha ou todos os vértices da linha. A aplicação dos métodos de feições lineares, de um modo geral, pode ser eficiente quando: (i) os pontos de checagem não possuem uma boa distribuição espacial na região de estudo e; (ii) quando se utiliza de um processo automatizado, onde a identificação e extração de feições lineares são mais fáceis de serem implementadas em relação às feições pontuais.

# **5. CONCLUSÃO**

Este trabalho buscou apresentar o potencial e a viabilidade de utilização de métodos de avaliação da acurácia posicional em dados espaciais que utilizam feições lineares tendo por base o padrão de acurácia posicional brasileiro, definido pelo Decreto-lei n° 89.817. Os métodos utilizados são relativamente de simples implementação, em um ambiente de Sistema de Informações Geográficas, sendo mais uma alternativa para o Controle de Qualidade de bases cartográficas.

De um modo geral, os resultados da avaliação da ortoimagem Ikonos apresentaram classificações, quanto ao Decreto-lei n° 89.817 / ET-ADGV, similares na aplicação dos métodos da Banda Épsilon, Distância de *Hausdorff*, Influência do Vértice. Para a ortoimagem Ikonos, o uso destes métodos apresentou classificação B para a escala de 1:10.000.

Já os métodos de feição linear *Buffer* Simples e *Buffer* Duplo mostraram classificação similar ao método tradicional por pontos na avaliação da ortoimagem, obtendo classificação planimétrica Classe C para a escala de 1:10.000.

Assim, recomenda-se a utilização do método *Buffer* Duplo ao se fazer o uso de feições lineares para realizar o controle de qualidade em dados espaciais, já que os resultados foram similares ao método tradicional por pontos, tanto na classificação da acurácia posicional quanto nas estatísticas descritivas das discrepâncias resultantes de cada método.

Apesar do método do *Buffer* Simples ter apresentado resultado similar ao *Buffer* Duplo, este último pode ser considerado mais robusto devido ao fato de gerar uma medida de discrepância, na qual pode-se investigar a presença de *outliers* e tendências nos dados.

Como dificuldade encontrada neste trabalho, pode-se citar a coleta em campo de trechos de estradas via receptores GNSS, já que grande parte destas consistia de estradas vicinais, na qual apresentavam, em vários locais, vegetações que obstruíam o sinal GNSS, e consequentemente, a perda do mapeamento deste trecho de estrada.

Recomenda-se, para trabalhos futuros, a investigação da integração dos padrões de acurácia posicional do Decreto-lei n° 89.817 / ET-ADGV aos métodos de feições lineares que se encaixam no grupo de faixa de incerteza, que utilizam uma abordagem estocástica (Banda Genérica e o Modelo de Erros Estatístico por Simulação).

## **REFERÊNCIAS BIBLIOGRÁFICAS**

Abbas, I. 1994. "Base de Données Vectorielles et Erreur Cartographique. Problèmes Posés Par Le Controle Ponctuel. Une Méthode Alternative Fondée Sur La Distance de Hausdorff: Le Controle Linéaire." Paris, France: Université Denis-Diderot.

Ariza, Francisco Javier López. 2002. "Calidad En La Producción Cartográfica." Ra-Ma.

Ariza, Francisco Javier López, and Antonio T. Calvache Mozas. 2005. "Methodology for the Development of a Sampling Recommendation When Using Linear Elements for Positional Quality Control." In *International Cartographic Conference*. La Coruña, Spain.

———. 2011. "Comparison of Four Line-Based Positional Assessment Methods by Means of Synthetic Data." *GeoInformatica* 16 (2): 221–43. doi:10.1007/s10707-011-0130-y.

Atkinson, Alan D. J., and Francisco Javier López Ariza. 2002. "Nuevo Enfoque Para El Análisis de La Calidad Posicional En Cartografia Mediante Estudios Basados En La Geometría Lineal." In *XIV Congreso Internacional de Ingeniería Gráfica*. Santander, Spain.

Blakemore, M. 1984. "Generalization and Error in Spatial Databases." *Cartographica* 21: 131– 39.

BRASIL. 1984. *Decreto N° 89.817 de 20 de Junho de 1984. Normas Técnicas Da Cartografia Nacional.* Brazil. http://www.planalto.gov.br/ccivil\_03/decreto/1980-1989/D89817.htm.

DSG. 2011. *Especificação Técnica Para a Aquisição de Dados Geoespaciais Vetoriais (ET-ADGV)*. Brasil. http://www.geoportal.eb.mil.br/images/PDF/ET\_ADGV\_Vs\_2\_1\_3.pdf.

FGDC. 1998. *Geospatial Positioning Accuracy Standards Part 3 : National Standard for Spatial Data Accuracy*. *World*. http://www.fgdc.gov/standards/projects/FGDC-standardsprojects/accuracy/part3/chapter3.

Galo, Maurício, and Paulo O. Camargo. 1994. "O Uso Do GPS No Controle de Qualidade de Cartas." In *1<sup>°</sup> Congresso Brasileiro de Cadastro Técnico Multifinalitário. Florianópolis, Brazil.* 

Galo, Mauricio, Aluir Porfírio Dal Poz, and France Michel Ferreira. 2001. "O Uso De Feições No Controle De Qualidade Em Cartografia." In *XIX Congresso Brasileiro de Cartografia*. Porto Alegre, Brazil.

Goodchild, Michael F. 2010. "Foreword." In *Principles of Modeling Uncertainties in Spatial Data and Spatial Analyses*. CRC Press.

Goodchild, Michael F., and Gary J. Hunter. 1997. "A Simple Positional Accuracy Measure for Linear Features." *International Journal of Geographical Information Science* 11 (3). Taylor & Francis: 299–306. doi:10.1080/136588197242419.

Habib, A., M. Morgan, E. M. Kim, and R. Cheng. 2004. "Linear Features in Photogrammetric Activities." In *International Archives of the Photogrammetry, Remote Sensing and Spatial Information Sciences*, 35:610–15. Istanbul, Turkey.

Heipke, C, H Mayer, C Wiedemann, Remote Sensing, and O Jamet. 1997. "Evaluation of Automatic Road Extraction." *International Archives of Photogrammetry and Remote Sensing*, 47–56. doi:10.1.1.30.7686.

Lugnani, João Bosco. 1986. "Estimativa de Qualidade de Feições Digitalizadas – Um Novo Método." *Revista Brasileira de Cartografia* 39.

Lunardi, Omar Antônio, Alex De Lima Teodoro Da Penha, and Rodrigo Wanderley De Cerqueira. 2012. "O Exército Brasileiro E Os Padrões De Dados Geoespaciais Para a Inde." In *IV Simpósio Brasileiro de Ciências Geodésicas E Tecnologias Da Geoinformação Recife*, 1–8. Recife, Brazil.

Machado e Silva, Antonio. J. F. 2007. "O Uso de Polinômios Racionais Na Ortorretificação de Imagens de Satélite." In *XIII Simpósio Brasileiro de Sensoriamento Remoto*. Florianópolis, Brazil.

Masry, S. E., J. R. R. Gauthier, and Y. C. Lee. 1980. "Accuracy and Time Comparisons of Digital Maps." In *International Society of Photogrammetry*. Hamburg.

Mood, Alexander MacFarlane, Franklin A. Graybill, and Duane C. Boes. 1974. *Introduction to the Theory of Statistics*. McGraw-Hill International.

Mozas, Antonio T, and Francisco J Ariza. 2010. "Methodology for Positional Quality Control in Cartography Using Linear Features." *Cartographic Journal*. doi:10.1179/000870410X12825500202931.

Mozas, Antonio T., and Francisco J. Ariza. 2011. "New Method for Positional Quality Control in Cartography Based on Lines. A Comparative Study of Methodologies." *International Journal of Geographical Information Science* 25 (10). Taylor & Francis: 1681–95. doi:10.1080/13658816.2010.545063.

Mozas, Antonio T. Calvache. 2007. "Control de La Calidad Posicional En Cartografia Por Elementos Lineales." Jaén: Universidad de Jaén, Spain.

Nero, Marcelo Antônio. 2005. "Propostas Para O Controle de Qualidade de Bases Cartográficas Com Ênfase Na Componente Posicional." São Paulo, Brazil: Escola Politécnica da USP, Brazil.

Nogueira Júnior, João Bosco. 2003. "Controle de Qualidade de Produtos Cartográficos: Uma Proposta Metodológica." Presidente Prudente, Brazil: Faculdade de Ciências e Tecnologia - UNESP, Brazil.

Pereira, T. A. J., and M. A Nero. 2012. "Análises de Normas de Controle de Qualidade Cartográfica Ao Redor Do Mundo: Exemplos Atuais de Alguns Países." In *IV Simpósio Brasileiro de Ciências Geodésicas E Tecnologias Da Geoinformação*. Recife, Brazil.

Perkal, Julian. 1966. "On the Length of Empirical Curves." *Michigan Inter-University Community of Mathematical Geographers* 10: 17–20.

R Core Team. 2014. "R: A Language and Environment for Statistical Computing." *R Foundation for Statistical Computing*.

Santos, Afonso Paula. 2010. "Avaliação Da Acurácia Posicional Em Dados Espaciais Com O Uso de Estatística Espacial." Viçosa, Brazil: Universidade Federal de Viçosa.

Santos, Afonso Paula, Ítalo Oliveira Ferreira, Nilcilene Graças Medeiros, Dalto Domingos Rodrigues, and Joel Gripp Junior. 2012. "Avaliação Da Acurácia Posicional Em Imagens Ikonos Ortorretificadas Com O Uso de RPCs Aliado a Pontos de Controle." In *IV Simpósio Brasileiro de Ciências Geodésicas E Tecnologias Da Geoinformação*. Recife, Brazil.

Santos, Afonso Paula, Leila Freitas Oliveira, Wellington Donizete Guimarães, and Carlos Antônio Oliveira Vieira. 2010. "Avaliação Da Acurácia Planimétrica de Imagens Ikonos Ortorretificadas Com Diferentes MDEs." In *XXIV Congresso Brasileiro de Cartografia*. Aracaju, Brazil.

Shi, W. 2010. *Principles of Modeling Uncertainties in Spatial Data and Spatial Analyses*. CRC Press.

Tong, Xiaohua, Tong Sun, Junyi Fan, Michael F Goodchild, and Wenzhong Shi. 2013. "A Statistical Simulation Model for Positional Error of Line Features in Geographic Information Systems (GIS)." *International Journal of Applied Earth Observation and Geoinformation* 21 (0): 136–48. doi:http://dx.doi.org/10.1016/j.jag.2012.08.004.

Tveite, Havard, and S. Langaas. 1999. "An Accuracy Assessment Method for Geographical Line Data Sets Based on Buffering." *International Journal of Geographical Information Science* 13 (1). Taylor & Francis Group: 27–47. doi:10.1080/136588199241445.

Vieira, Carlos Antônio Oliveira, Paul M. Mather, and Paulo A. F. Borges. 2002. "Assessing the Positional Accuracy of Remotely Sensed Products." In *5th International Symposium on Spatial Accuracy Assessment in Natural Resources and Environmental Sciences*. Melbourne, Australia.

(Recebido em julho de 2014. Aceito em dezembro de 2014).